## SHREE H. N. SHUKLA COLLEGE OF I.T. & MGMT.

(AFFILIATED TO SAURASHTRA UNIVERSITY)

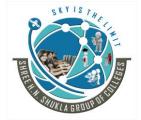

3 - Vaishalinagar Nr. Amrapali Railway Crossing Raiya road, Rajkot – 360001 Ph. No- 2471645 2 – Vaishalinagar Nr. Amrapali Railway Crossing, Raiya Road, Rajkot - 360001 Ph.No-(0281)2440478,2472590

## QUESTION BANK - MSCIT - SEM - 3 SUBJECT: WEB APPLICATION DEVELOPMENT USING DJANGO

| 1. Who developed python?                                                 |
|--------------------------------------------------------------------------|
| 2. Which is current version of python?                                   |
| 3. Give full form of IDLE.                                               |
| 4. How many reserver words available in python?                          |
| 5. How to give single line comment in python?                            |
| 6. How to give multiline comment in python?                              |
| 7. Which string operator can be used for repeatation?                    |
| 8. Which string operator can be used for concatenation?                  |
| 9. List out membership operators available in python.                    |
| 10 is known as line concatenation character in python.                   |
| 11. How many looping statements available in python?                     |
| 12.List out different relational operators available in python.          |
| 13. Write down use of break statement.                                   |
| 14. Write down use of continue statement.                                |
| 15. Which is known as versatile datatype of python?                      |
| 16statement can be used to remove particular element from the list.      |
| 17 is immutable python object.                                           |
| 18.List can be represented by                                            |
| 19. Tuple can be represented by                                          |
| 20.Dictionary can be represented by                                      |
| 21.In dictionary, there is & pair.                                       |
| 22. To create user defined function in python keyword can be used.       |
| 23.HTTP stands for                                                       |
| 24.MVC stands for                                                        |
| 25. What is default database engine for python3?                         |
| 26. Which command is used to start development server?                   |
| 27. Which command is used to create new project in Django?               |
| 28. Which python file can be used to create structure of model or table? |
| 29. How many parameters, the render () support?                          |
| 30.DTL stands for                                                        |
| 31can be used to represent variable in django template system.           |
| 32. Which tag can be used to inherit main template into sub template?    |

Website: - www.hnsgroupofcolleges.org

## SHREE H. N. SHUKLA COLLEGE OF I.T. & MGMT.

(AFFILIATED TO SAURASHTRA UNIVERSITY)

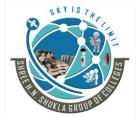

3 - Vaishalinagar Nr. Amrapali Railway Crossing Raiya road, Rajkot – 360001 Ph. No- 2471645 2 – Vaishalinagar Nr. Amrapali Railway Crossing, Raiya Road, Rajkot - 360001 Ph.No-(0281)2440478,2472590

## QUESTION BANK - MSCIT - SEM - 3 SUBJECT: WEB APPLICATION DEVELOPMENT USING DJANGO

| 33. Write down statements to fetch all records from the database.           |    |
|-----------------------------------------------------------------------------|----|
| 34method is used to save particular record.                                 |    |
| 35 method tells Python how to display a human-readable representation of an |    |
| object.                                                                     |    |
| 36 can be used to update particular record.                                 |    |
| 37 can be used to delete particular record.                                 |    |
| 38. Which statement can be used to launch admin interface.                  |    |
| 39. Which command can be used to create super user.                         |    |
| 40. Which statement can be used to apply migrations on database.            |    |
| 41.To register model into admin site statement can be used.                 |    |
| 42. To create formfile must be included into application folder.            |    |
| 43 method can be used to check validation on the form.                      |    |
| 44. You must importto create form using model.                              |    |
| 45. What is ContextData?                                                    |    |
| 46. Which method is used to create or set cookie.                           |    |
| 47. Which method is used to read or get cookie value.                       |    |
| 48. What is session?                                                        |    |
| 49. What is cookie?                                                         |    |
| 50. How to enable Session?                                                  |    |
| 51 method can be used to decode the encoded session data.                   |    |
| 52 is python library that used for applying testing.                        |    |
| 53.List out types of testing.                                               |    |
| 54. Any test related file in python begins with                             |    |
| 55 or web service can be used to deploy your djan                           | go |
| application.                                                                | -  |

Website: - www.hnsgroupofcolleges.org